#### **Observer Pattern**

#### Context:

An object (*Subject*) is the source of events. Other objects (*Observers*) want to know when an event occurs.

Or several objects should be immediately updated when the state of one object changes, e.g. an editor with live preview.

#### Forces:

We don't want the observers to *poll* for changes, which is inefficient.

We don't want to complicate the *Subject* with a lot of code for event notification.

### Example

Students using Google Classroom want to be notified when there is something new in one of their classes.

A new assignment is an "event". Google Classroom notifies interested Observers. Each observer can choose how he/she wants to be notified.

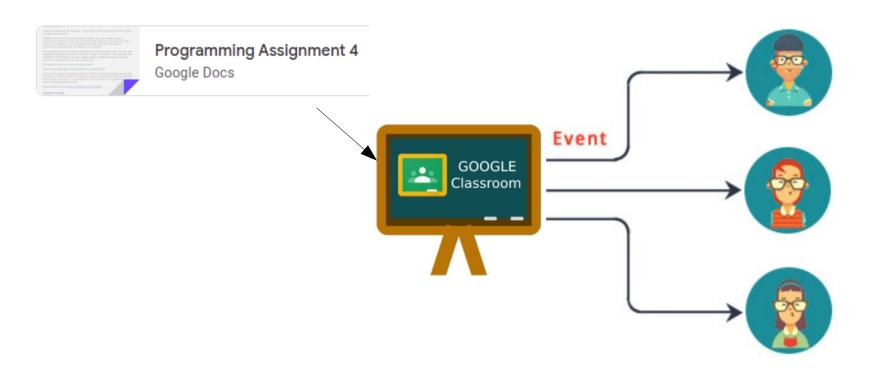

### **Observer Pattern**

#### Solution:

- (1) Subject provides a method for Observer to **register itself** as wanting to receive event notification.
- (2) Subject calls a method to indicate that an event has occurred.
- (3) To avoid complicating the subject, implement the registration and event notification code in a separate class.

This can be a superclass of the Subject, or another class that the Subject uses (delegate to it).

### **UML** for Observer Pattern

- (1) Subject provides a method for Observers to register themselves as wanting to be notified of events. Method: addObserver()
- (2) Each Observer implements a known method (*notify*) for the Subject to invoke when an event occurs.

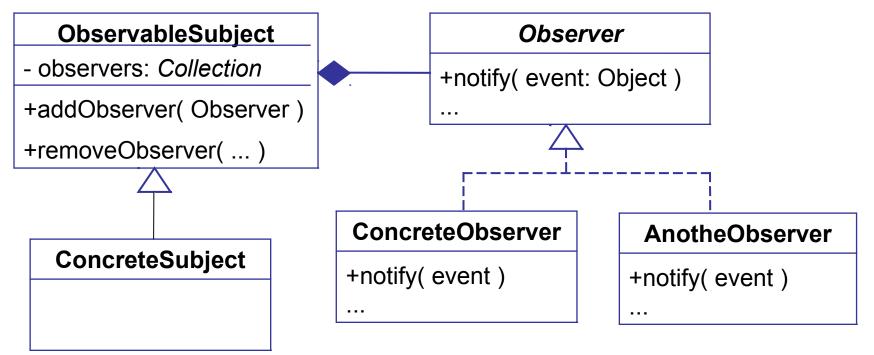

What are some examples of the Observer Pattern?

#### **Button uses Observer**

**Subject:** Button is the source of events.

**Event**: button press (an *ActionEvent*)

Observer: any object that want to know when the button is pressed.

#### How to implement:

- 1. Observer implements EventHandler, and defines a handle() method to receive notificatoins.
- Observer registers itself by calling button.addEventHandler() or button.setOnAction()

#### **Button Observers**

This observer counts button presses.

```
/** An observer that counts button presses */
public class ClickCounter
        implements EventHandler<ActionEvent> {
  private int count = 0;
   /** The event notification method. */
   public void handle(ActionEvent evt) {
      count += 1;
      System.out.println("Click number "+count);
   public int getClickCount() { return count; }
```

### Register the Observer

We must add ClickCounter as an observer of the Button. This is called *registering an observer*.

## Benefits of using Observers

1. Button is not *coupled* to the actual observer classes.

Button depends only on the *interface* for observers.

- 2. We can define and add new observers any time (*extensible*).
- 3. We can *reuse* the same observer for many components.

# Table for Identifying a Pattern

| Name In Pattern                   | Name in Application:<br>this is for a Button |
|-----------------------------------|----------------------------------------------|
| Subject                           | Button                                       |
| Observer                          | EventHandler                                 |
| Concrete Observer                 | a class that implements <i>EventHandler</i>  |
| addObserver( Observer )           | addEventHandler() or setOnAction(this)       |
| notify( Event ) [in the observer] | handle( ActionEvent )                        |
| notifyObservers [in Subject]      | fireEvent( ActionEvent )                     |

## Adding Observers to your App

How can we use the Observer Pattern in our code?

Example: A UI for coin purse that tells us what the balance is.

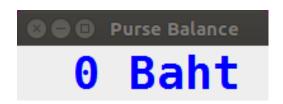

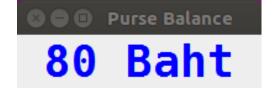

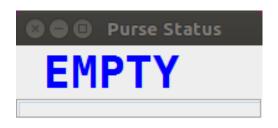

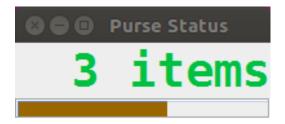

#### Observer Pattern in Java

Java provides an **Observable** class and **Observer** interface that make it *easy* to use the Observer pattern..

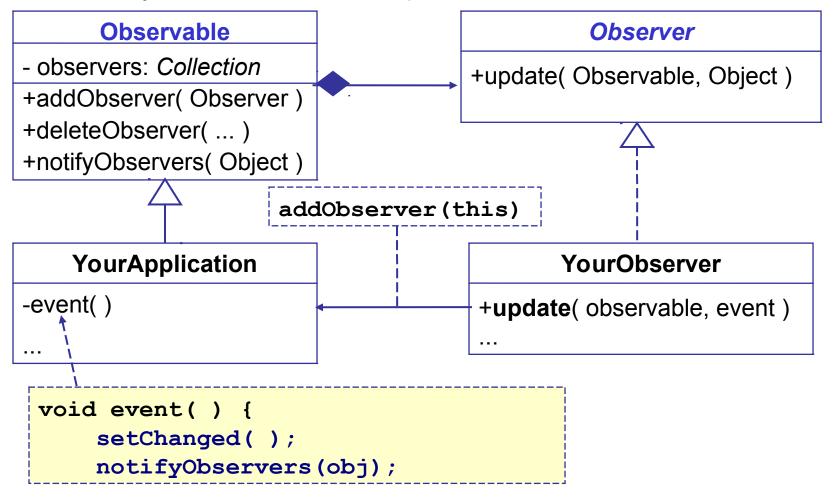

### Using the Observable class

(1) Declare that your Subject class extends **Observable** 

```
public class Purse extends Observable
{
   /** An event the observers want to know about */
   public boolen insert(Valuable money) {
        doSomeWork();
        // now notify the observers
        setChanged();
        notifyObservers(); // can include a parameter
   }
}
```

(2) When an event or change occurs, invoke setChanged() and notifyObservers()

### Writing an Observer

(3) Declare that observers *implement* the Observer interface.

```
public class MyObserver implements Observer {
  /* This method receives notification from the
   * subject (Observable) when something happens
   * @param subject Observable that caused notif.
   * @param message is value of parameter sent
     by subject. May be null.
   */
  public void update (Observable subject,
                       Object message ) {
    purse = (Purse) subject;
           (4) update receives notifications from
           the Observable Subject.
```

## Last Step: add Observers to Subject

Call addObserver() to register the Observers with subject.

```
public static void main(String [] args) {
    Purse subject = new Purse();//Observable
    MyObserver observer = new MyObserver();

subject.addObserver( observer );

subject.run();
}
```

### **Example for Coin Purse**

What are the *interesting events?* 

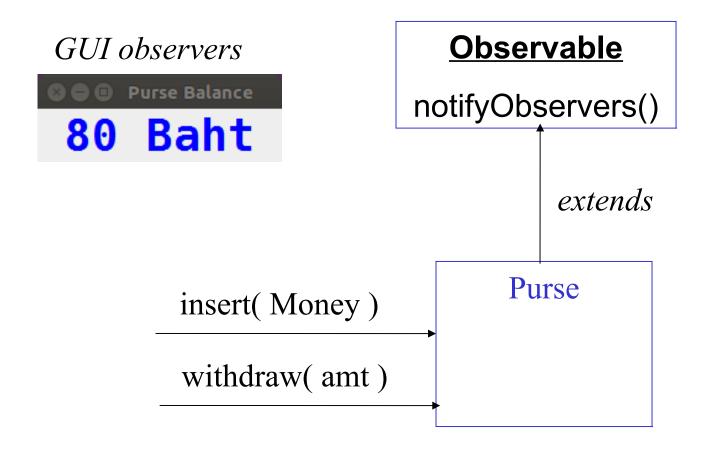

#### Purse with observer notification

The purse should notify observers when the state of the purse changes.

Draw a sequence diagram of what happens, using insert() as example.

## C# Delegates as Observers

- □ Delegate is a type in the C# type system.
- □ It describes a group of functions with same parameters.
- Delegate can act as a collection for observers.

```
/** define a delegate that accepts a string **/
public delegate void WriteTo( string msg );
```

```
/** create some delegates **/
WriteTo observers = new WriteTo( out.WriteLine );
observers += new WriteTo( button.setText );
observers += new WriteTo( textarea.append );
/** call all the observers at once! **/
observers("Wake Up!");
```